| Direction régionale académique<br>| du numérique éducatif

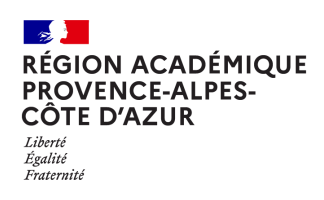

## Peertube, **transférer ses médias d'une instance à l'autre**

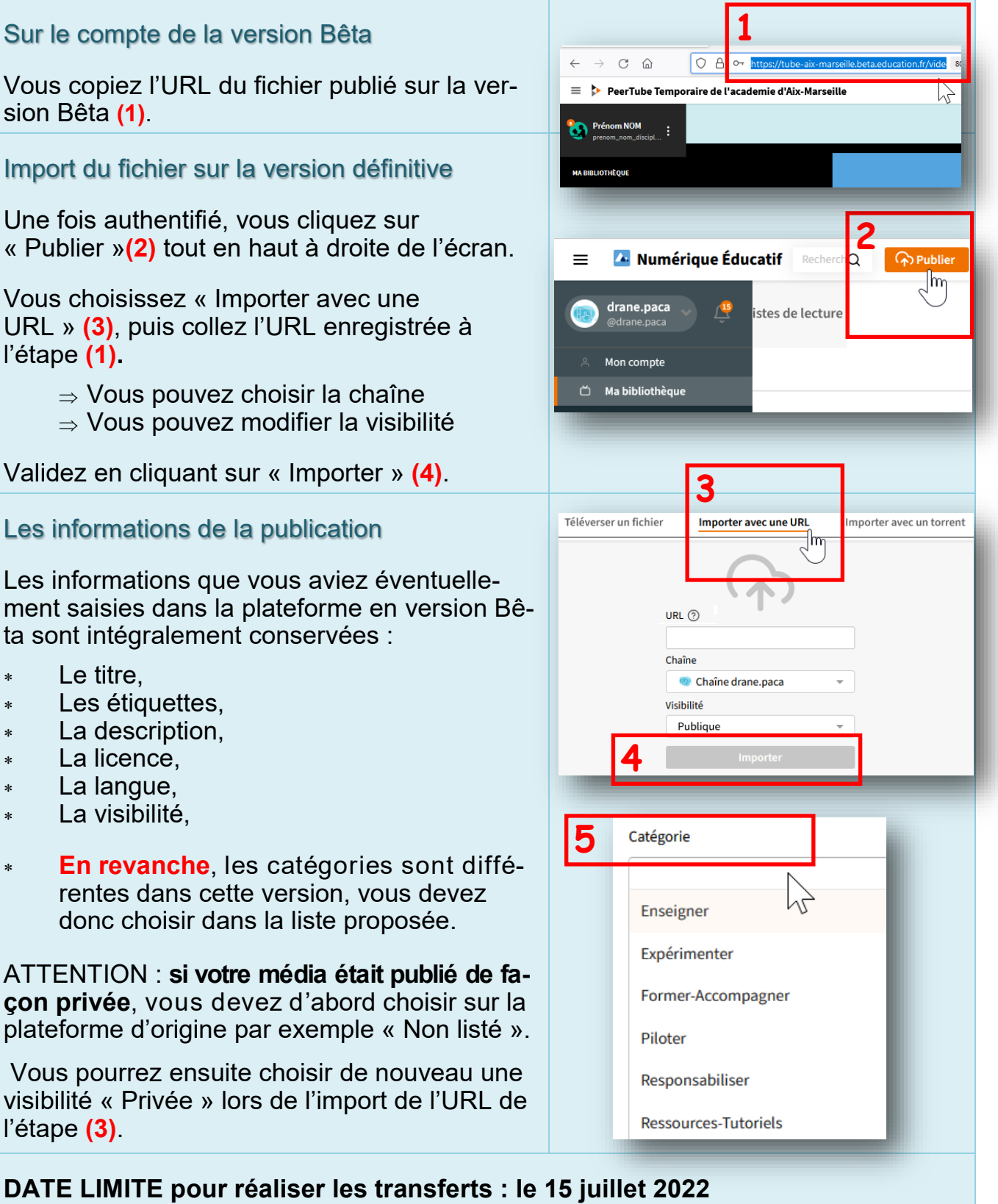